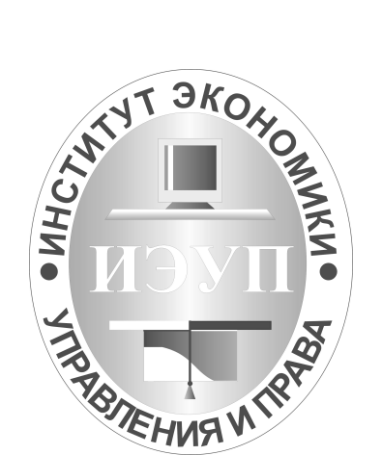

# **Задания контрольной работы по Математике для студентов направления обучения «Психолого-педагогическое образование»**

**Преподаватель: Д.В.Шевченко e-mail: DV@ieml.ru**

# Оглавление

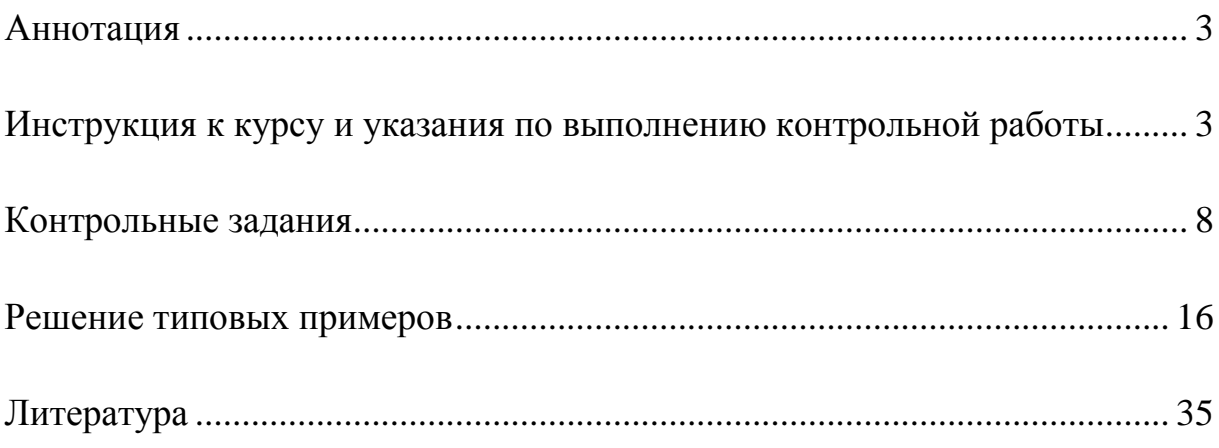

### **Аннотация**

<span id="page-2-0"></span>Данное пособие составлено по материалам учебных пособий Е.А. Парышевой и Р.З. Салахутдинова для контрольных работ и практических занятий, разработанных в институте Экономики, управления и права (г. Казань) в различные годы.

В данном пособии рассматриваются основные способы и методы решения задач, необходимые для выполнения контрольного задания, приводится перечень теоретических вопросов.

### <span id="page-2-1"></span>**Инструкция к курсу и указания по выполнению контрольной работы**

### **1. Дисциплина**

Математика

для студентов направления обучения Психолого-педагогическое образование (все профили).

Формы отчетности: контрольная работа и экзамен в 1 семестре.

### **2. Преподаватель**

Шевченко Денис Вячеславович, канд. физ.-мат. наук, доцент; зав. каф. высшей математики.

### **3. Контактная информация**

Электронный адрес: DV@ieml.ru. Вконтакте: vk.com/dv1973. Телефон (843) 2319290 доб. 1024.

#### **4. Назначение дисциплины**

Дисциплина "Математика" ориентирована на подготовку студентов к широкому использованию математики и математических методов в своей профессиональной деятельности. В процессе обучения студенты углубляют свои знания по отдельным разделам математики, которые предлагались еще по школьной программе. Кроме того, к рассмотрению представлены новые разделы, необходимые для овладения последующими дисциплинами (как естественнонаучного, так и общепрофессионального и специального циклов). В результате овладения данным курсом, студент должен получить базовые знания математических методов оптимизации и анализа и методов статистической обработки данных, и, в конечном итоге, – мощный математический аппарат, который призван помочь ему в дальнейшей профессиональной деятельности.

# **5. График присутственных часов и дистанционных консультаций**

Консультации можно получить:

по электронной почте;

по скайпу;

на кафедре во время присутственных часов;

по телефону кафедры во время присутственных часов (краткие консультации организационного плана).

Время присутствия на кафедре уточнить по телефону или по e-mail.

# **6. Требования к экзамену**

Темы, выносимые на экзамен:

На экзамен выносятся следующие подразделы курса:

- 1. Матрицы и определители.
- 2. Системы линейных алгебраических уравнений.
- 3. Элементарная теория векторов.
- 4. Элементы аналитической геометрии на плоскости.
- 5. Множества и функции.
- 6. Пределы и непрерывность.
- 7. Дифференциальное исчисление
- 8. Исследование функций. Графики функций.
- 9. Теория вероятностей.
- 10. Математическая статистика.

Все подразделы изложены в соответствующих темах в системе Moodle.

Контрольные работы размещены в системе Moodle. Контрольные работы также можно получить в электронном виде у менеджеров деканата Института Дистанционного Обучения и кафедры Высшей математики.

Условия проведения экзамена в традиционной форме:

Перед экзаменом в обязательном порядке должна быть сдана контрольная работа.

На экзамене студенты получают билет, содержащий ряд заданий на основные темы курса. Максимальное время выполнения заданий – 2 часа. Студенты, не справившиеся с 60% заданий, получают оценку «неудовлетворительно». Студенты, справившиеся с 60–80% заданий, получают оценку «удовлетворительно». Студенты, справившиеся более чем с 80% заданий, получают оценку «хорошо» или могут сдать теоретическую часть для получения оценки «отлично». В теоретической части особое внимание уделяется приложениям рассматриваемых задач и их решений в профессиональной области.

Экзамен проходит в институте в назначенный по расписанию день.

Условия проведения экзамена в неконтактной форме:

Перед экзаменом в обязательном порядке должна быть сдана контрольная работа.

Для студентов-удаленников с согласованием с деканатом ИДО возможны два варианта сдачи экзамена в неконтакной форме:

1. Сдача экзамена по скайпу, аналогично традиционной форме сдачи.

2. При проблемах с доступом или скоростью интернет после рассмотрения ситуации в деканате и индивидуального разрешения:

Студенту высылается экзаменационное задание на 2 часа. В случае его успешной сдачи высылается теоретическое задание на 4 часа. Времы высылки заданий согласуется заранее по электронной почте.

### **7. Требования к выполнению контрольной работы**

Требования изложены в соответствующем файле.

В файле содержатся необходимый теоретический материал, примеры выполнения заданий и задачи для самостоятельного решения.

Вариант контрольной работы определяется последней цифрой номера студенческого билета или зачетной книжки.

В связи с высокой сложностью набора формул допускается оформление работы не на компьютере, но и аккуратным почерком. При сдаче по электронной почте письменно оформленной работы промежуточные и итоговая версия предоставляются в отсканированном виде в форматах jpg или pdf с предварительной архивацией (zip, rar и т.п.). Файлы необходимо сканировать или фотографировать в самом низком расширении. Скан-копии должны иметь правильную ориентацию для чтения, а их названия должны быть однотипными и содержать номер страницы.

Критерии оценок для контрольной работы

- **«незачтено»** – выполнен чужой вариант или выполнено менее 60% заданий или все задания выполнены с существенными ошибками, или имеются существенные ошибки в оформлении или организации переписки;

- **«зачтено»** – без ошибок выполнено не менее 60% заданий. Возможны мелкие недочеты при решении задач и при оформлении работы. Четко сформулированы ответы и выводы.

### **8. Настойчивые пожелания по организации переписки**

При переписке по электронной почте или в вконтакте прошу придерживаться следующих правил:

1. Представляться в каждом письме (в начале или в конце) по форме: ФИО полностью, номер группы, город, дисциплина, которой посвящено письмо.

2. В теме письма указывать Фамилию И.О., номер группы, город, дисциплину, собственно тему письма.

3. В начале письма обязательно копируйте основные моменты нашей с Вами прошлой переписки, имеющие отношение к письму. Обычно это достигается автоматически включением соответствующей опции почтового браузера.

4. При отсылке нескольких файлов или одного файла размером более 100 КБайт их необходимо заархивировать в единый файл и только после этого прикрепить к письму. Рекомендуемые архивы zip, rar, 7z. Архивация в самораспаковывающийся файл (exe) не допускается.

5. Файлы необходимо сканировать или фотографировать в самом низком расширении. Скан-копии должны иметь правильную ориентацию для чтения, а их названия должны быть однотипными и содержать номер страницы.

6. При оценке преподавателем Вашей работы или экзаменационного ответа необходимо четко выразить свое согласие или несогласие с данной оценкой.

7. Все согласия или несогласия с оценками копировать на адрес менеджера деканата. Отсылать менеджеру письма с самими работами не обязательно.

При нарушении правил переписки возможны задержки в ответах (из-за долгой идентификации автора и проблемы), а также потери Ваших писем как по техническим причинам (большой объем или подозрение на спам) так и в результате удаления по ошибке вместо чужих.

ПРИМЕР ПЕРЕПИСКИ:

Тема:

*Иванов И.И. д2321у, Казань, Математика 1 семестр, исправление 2 задачи.*

Текст письма:

*Здравствуйте, Денис Вячеславович.*

*Высылаю Вам исправленное решение второй задачи. Все ли правильно на этот раз?*

*С оценкой остальных задач согласен.*

*Подпись: С уважением, Иванов Иван Иванович, группа д2321у, Казань, Математика 1 семестр.* Выдержки из прошлой переписки:

*On Sun, 16 Sep 2012 00:31:08 +0400 (MSD), Иванов Иван <IIIvanov@corpmail.ru> wrote:*

*> Здравствуйте, Денис Вячеславович!*

*> Отправляю черновик решения заданий*

*> по математике. Все ли правильно?*

*On Sun, 16 Sep 2012 08:22:13 +0400 (MSD), Денис Шевченко <shevchenko@ieml.ru> wrote:*

*> Иван Иванович, здравствуйте!*

- *> Вашу работу проверил. Почти все выполнено правильно.*
- *> Ошибка только во второй задаче. Вы забыли поменять*
- *> знак в третьей строке.*
- *> Сами формулы использованы правильно.*
- *> Первую задачу можно оценить на 10 баллов (все правильно).*
- *> Во второй задаче необходима доработка.*
- *> Третью задачу оценил на 8 баллов*
- *> (чертежи выполнены с большим количеством помарок).*
- *> За 4-ю задачу все 10 баллов.*
- *> Так держать.*
- *> Жду переработанный вариант.*
- *> Желаю успеха.*
- *>*
- *> С уважением,*

*> Д.В.Ш.,DV@ieml.ru*

# **Контрольные задания**

| Вариант | $\mathbf{A}$                                                                   | $\bf{B}$                                                     | $\mathbf C$                                     |
|---------|--------------------------------------------------------------------------------|--------------------------------------------------------------|-------------------------------------------------|
| 1.      | $(1 -1)$<br>23                                                                 | $-4.5$<br>$\overline{0}$<br>$1\phantom{.}$                   | $(2 -1)$<br>$1\;$ $0\;$                         |
| 2.      | $(1 \ 0)$<br>21                                                                | $-1$<br>$\mathbf{1}$<br>$-4$ 4                               | $\left(0, 5\right)$<br>73)                      |
| 3.      | $\begin{bmatrix} -1 & 2 \end{bmatrix}$<br>$\overline{2}$<br>$\left(1\right)$   | $\begin{bmatrix} 0 & -3 \end{bmatrix}$<br>125                | $\begin{pmatrix} 2 & 1 \end{pmatrix}$<br>100    |
| 4.      | $\sqrt{2}$<br>$3^{\circ}$<br>$\left(4\right)$<br>$\mathbf{1}$                  | $(1\ 0)$<br>03                                               | 05<br>27                                        |
| 5.      | $\left(2\right)$<br>$\vert 0 \rangle$<br>8 <sup>3</sup>                        | $\left(4 - 1\right)$<br>23                                   | $\begin{bmatrix} -1 & 0 \end{bmatrix}$<br>$-23$ |
| 6.      | $\begin{bmatrix} 6 & 1 \end{bmatrix}$<br>$\begin{pmatrix} 2 & 2 \end{pmatrix}$ | $\left(2\right.6\right)$<br>31                               | $\left(3\right)$<br>$\overline{5}$<br>$-26$     |
| 7.      | $\begin{bmatrix} 4 & 2 \end{bmatrix}$<br>46                                    | $\left(2\;1\right)$<br>$\begin{pmatrix} 1 & 3 \end{pmatrix}$ | $(1\;3)$<br>$\left(1\ 0\right)$                 |
| 8.      | $\left[2\right.5\right)$<br>73                                                 | $\left(-10\ 2\right)$<br>$6\overline{6}$<br>4 <sub>l</sub>   | $\left(10\right.8\right)$<br>$2 \quad 7$        |
| 9.      | $\left(1\right)$<br>$\mathbf{1}$<br>32)                                        | $\left(2\;1\right)$<br>38)                                   | 45<br>$3\ 0$                                    |
| 10.     | $\left(3\right)$<br>$2^{^{\circ}}$<br>$\overline{4}$<br>$\mathbf 1$            | $-31$<br>$-5$ 1                                              | $2\,6$<br>$\mathfrak{S}$<br>$\overline{7}$      |

<span id="page-7-0"></span>*1. Даны матрицы А, В, С. Вычислить матрицу D=AB+C*

### *2. Вычислить определитель третьего порядка*

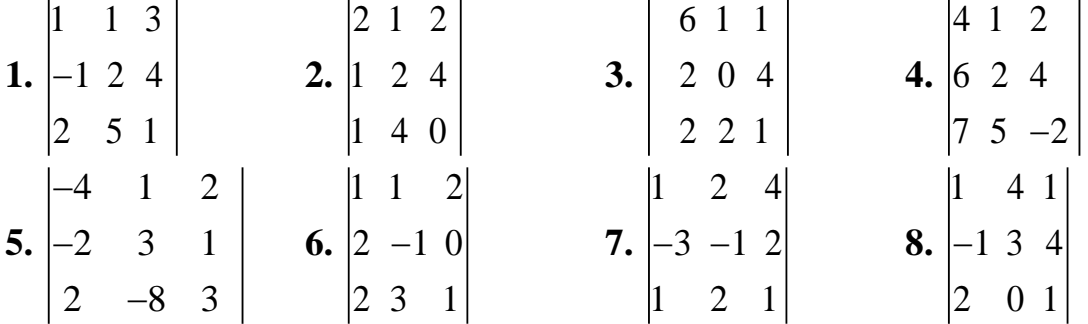

**9.** 
$$
\begin{vmatrix} 2 & 1 & 2 \ -1 & 0 & 3 \ 3 & 1 & 4 \ \end{vmatrix}
$$
 **10.** 
$$
\begin{vmatrix} 1 & 7 & 3 \ -1 & 2 & 2 \ 0 & 3 & 1 \ \end{vmatrix}
$$

#### *3. Решить систему линейных уравнений*

1. 
$$
\begin{cases} 2x_1 + x_2 + 2x_3 = 2 \\ x_1 + 3x_2 = 0 \\ 2x_1 + 2x_2 + x_3 = 4 \end{cases}
$$
  
2. 
$$
\begin{cases} -x_1 + 3x_2 + x_3 = 2 \\ x_1 + 2x_2 + x_3 = 1 \end{cases}
$$
  
3. 
$$
\begin{cases} x_2 + 2x_3 = 4 \\ x_1 + 3x_2 + 2x_3 = 1 \\ 3x_1 + 4x_2 + x_3 = 3 \end{cases}
$$
  
4. 
$$
\begin{cases} x_1 + 4x_2 + 2x_3 = 1 \\ 2x_1 - 2x_2 - x_3 = 2 \\ 3x_1 + 8x_2 + x_3 = 6 \end{cases}
$$
  
5. 
$$
\begin{cases} x_1 + 2x_2 + 2x_3 = 2 \\ 4x_1 - x_2 - x_3 = 8 \end{cases}
$$
  
6. 
$$
\begin{cases} x_1 + 2x_2 + x_3 = 3 \\ 2x_1 + 2x_2 + x_3 = 1 \\ x_1 + x_2 + 2x_3 = 2 \end{cases}
$$
  
7. 
$$
\begin{cases} x_1 + 2x_2 + 3x_3 = 5 \\ 3x_1 + x_2 + 2x_3 = 6 \\ 2x_1 + 3x_2 + x_3 = 1 \end{cases}
$$
  
8. 
$$
\begin{cases} 2x_1 + x_2 + 3x_3 = 3 \\ 4x_1 + 2x_2 + 5x_3 = 5 \\ 4x_1 + 2x_2 + 5x_3 = 5 \end{cases}
$$
  
9. 
$$
\begin{cases} 4x_1 + x_2 + 5x_3 = 1 \\ 3x_1 + x_2 + 2x_3 = 2 \\ x_1 + 2x_2 - 7x_3 = 9 \end{cases}
$$
  

$$
\begin{cases} 3x_1 + 2x_2 - 5x_3 = -3 \end{cases}
$$

10. 
$$
\begin{cases} -2x_1 + 3x_2 + 2x_3 = -2 \\ x_1 - 2x_2 - x_3 = 3 \end{cases}
$$

# *4. Составить уравнение прямой линии на плоскости, проходящей через заданные точки*

**1.**  $(-1, 2)$  и  $(0, 10)$ ; **2.**  $(-2, -1)$  и  $(3, 9)$ ; **3.**  $(-3, 1)$  и  $(4, 8)$ ; **4.**  $(-4, 3)$  и  $(-2, 7)$ . **5.** (–5, 2) и (0, 6); **6.** (–6, –1) и (3, 5); **7.** (–7, 1) и (4, 4); **8.** (–8, 3) и (–2, 3). **9.** (–9, 2) и (0, 2); **10.** (–10, –1) и (3, 1).

# *5. Построить график функции (с помощью преобразования графиков основных элементарных функций) или в пакете MS Excel*

**1.** 
$$
y = 2\sin x - 3
$$
 **2.**  $y = \cos\left(x - \frac{\pi}{4}\right)$  **3.**  $y = 3\cos\frac{x}{5}$ , **4.**  $y = \frac{3}{x+1} - 2$   
\n**5.**  $y = \sqrt{3x} - 6$  **6.**  $y = |x^2 - 1|$ , **7.**  $y = |x^3 + 5|$  **8.**  $y = (5x)^2 - 2$ ,  
\n**9.**  $y = \frac{1}{5x} - 4$  **10.**  $y = 5\ln(4x)$ 

6. Значение функции  $f(x)$  известно в точках  $a$  и  $b$ . С помощью линейной интерполяции найти значение функции в точке с

| Вариант | $\boldsymbol{a}$ | f(a)           | $\boldsymbol{b}$ | f(b)              | $\mathcal{C}_{0}^{0}$ |
|---------|------------------|----------------|------------------|-------------------|-----------------------|
|         | $-1$             | 10             | 2,5              | 15                |                       |
| 2       |                  | 5              | $\overline{2}$   | 8                 | 1,5                   |
| 3       | 2                | 6,5            | 3                | 7,5               | 2,5                   |
| 4       | 2,5              | $\theta$       | 4,5              | 1,75              | 3                     |
| 5       | $-2$             | $-12,5$        | $\theta$         | $\qquad \qquad -$ |                       |
| 6       | $\theta$         | $\overline{2}$ |                  | 3                 | 0,5                   |
| 7       | 1,5              | 120            | 3,5              | 125               | $\bigcirc$            |
| 8       | 0,5              | 10             | 1,5              | 0,75              |                       |
| 9       | 1,5              |                | 3                | 6                 | 2,5                   |
| 10      | 0,5              | 25             | ↑                | 21                | 1,4                   |

### 7. Найти предел функции

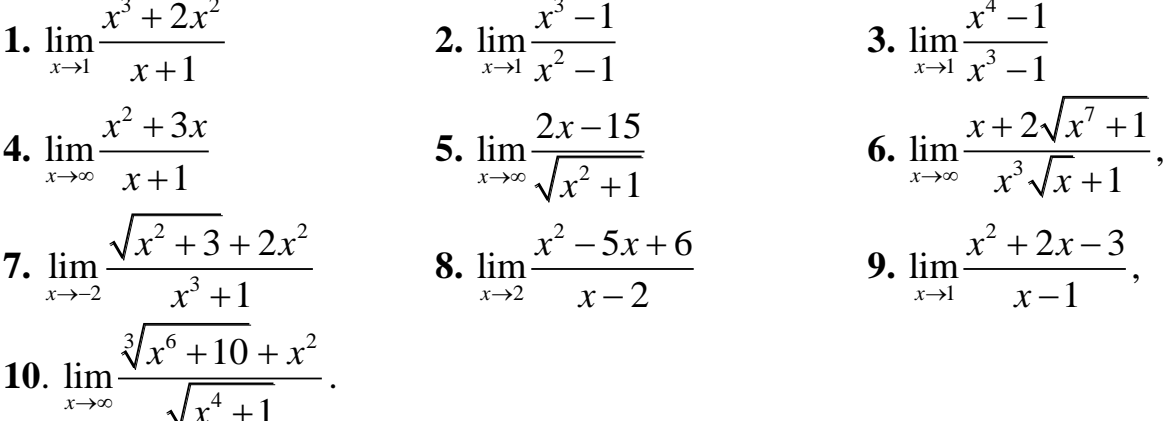

# 8. Вычислить производную функции

1.  $y = 5x^2 + x \cos x$ <br>2.  $y = \cos x \sin x - \frac{3}{x}$ <br>3.  $y = \cos x \cdot e^x - x^2$ 5.  $y = \sin 4x - \frac{x+1}{x-2}$ <br>6.  $y = x \cos x + \ln 4x$ 4.  $y = \frac{x+3}{3+x^2}$ 7.  $y = \frac{x^2 + 4}{\sin x - 5}$  8.  $y = \frac{1}{x - 4} + (x + 1)^5$ 9.  $y = x^2 e^x - x^4$ 10.  $y = (x+3)^3 \cdot \sin x$ 

9. Найти наибольшее и наименьшее значения функции на отрезке [-2, 2]. 1.  $f(x) = x^3 - x^2 - x + 1$ ,  $2 \cdot f(x) = x^3 + 12x^2 + 21x + 10$ , 3.  $f(x) = x^3 + 4x^2 - 7$ .

**4.** 
$$
f(x) = x^3 - 6x + 7
$$
,  
\n**5.**  $f(x) = 4x^3 - 8x^2 - 3x + 10$ ,  
\n**6.**  $f(x) = x^3 + 3x^2 - 4$ ,  
\n**7.**  $f(x) = x^3 - x^2$ ,  
\n**8.**  $f(x) = x^3 - 2x^2 + x - 2$ ,  
\n**9.**  $f(x) = x^3 - 2x^2 - x + 2$ ,  
\n**10.**  $f(x) = x^4 - 1$ .

10. Исследовать функцию и построить ее график. Проверить график в пакете MS Excel

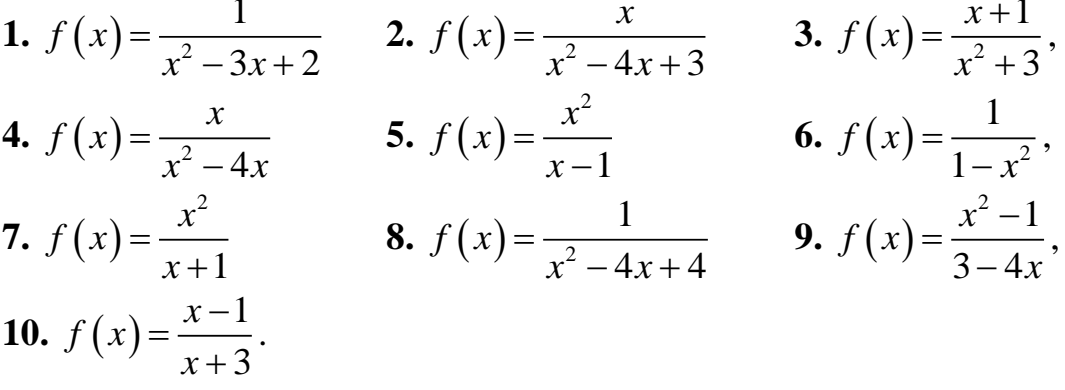

11. Вычислить приближенно, используя дифференциал функции **1.** sin(0,05); **2.**  $e^{0.04}$ ; **3.**  $(1,2)^5$ , **4.** ln(1,03) **5.** tg(0,02); <br>**6.**  $\sqrt{1,1}$ ; **7.**  $\sqrt[5]{0,95}$ ; **8.** ln(0,98) **9.**  $e^{-0.1}$ ; **10.**  $\sqrt{0,96}$ .

12. Найти эмпирическую формулу методом наименьших квадратов в случае линейной зависимости величин. Изобразить на графике исходные значения и прямую линейного тренда. Можно решить данное задание в MS Excel.

| номер ва-<br>рианта     | $x_I$ | $x_2$ | $x_3$ | $x_4$ | $y_I$   | $y_2$   | $y_3$   | $y_4$   |
|-------------------------|-------|-------|-------|-------|---------|---------|---------|---------|
| 1                       | 1.61  | 2.60  | 3.49  | 4.72  | 4.08    | 6.89    | 8.53    | 9.82    |
| $\overline{2}$          | 1.22  | 2.84  | 3.62  | 4.74  | 1.67    | 5.50    | 6.65    | 9.16    |
| $\mathbf{3}$            | 1.44  | 2.91  | 3.58  | 4.70  | $-0.61$ | $-0.92$ | $-3.25$ | $-4.03$ |
| $\overline{\mathbf{4}}$ | 1.46  | 2.13  | 3.44  | 4.50  | 0.83    | $-1.61$ | $-2.32$ | $-3.10$ |
| 5                       | 1.58  | 2.93  | 3.83  | 4.19  | 5.18    | 7.87    | 8.83    | 8.88    |
| 6                       | 1.22  | 2.60  | 3.97  | 4.51  | 2.93    | 4.38    | 4.35    | 5.31    |
| $\overline{7}$          | 1.26  | 2.90  | 3.58  | 4.59  | 0.22    | $-1.77$ | $-1.96$ | $-3.57$ |
| 8                       | 1.88  | 2.73  | 3.30  | 4.90  | 2.87    | 3.69    | 3.72    | 5.55    |
| 9                       | 1.90  | 2.16  | 3.91  | 4.94  | $-3.82$ | $-3.88$ | $-4.49$ | $-5.77$ |
| $\boldsymbol{0}$        | 1.31  | 2.40  | 3.69  | 4.59  | $-1.82$ | $-3.19$ | $-4.23$ | $-5.53$ |

# *13. Используя классическое определение вероятности, решить задачу:*

**0.** Бросают два игральных кубика. Какова вероятность того, что сумма цифр, выпавших на гранях кубика, делится на три.

**1.** Бросают два игральных кубика. Найти вероятность того, что сумма цифр, выпавших на гранях кубика, равна семи.

**2.** Бросают два игральных кубика. Какова вероятность того, что разность цифр, выпавших на гранях кубика, равна двум.

**3.** Бросают два игральных кубика. Найти вероятность того, что сумма цифр, выпавших на гранях кубика, равна восьми.

**4.** Бросают два игральных кубика. Какова вероятность того, что произведение цифр, выпавших на гранях кубика, равно восьми.

**5.** Бросают два игральных кубика. Какова вероятность того, что сумма цифр, выпавших на гранях кубика, делится на четыре.

**6.** Бросают два игральных кубика. Найти вероятность того, что сумма цифр, выпавших на гранях кубика, равна шести.

**7.** Бросают два игральных кубика. Какова вероятность того, что разность цифр, выпавших на гранях кубика, равна трем.

**8.** Бросают два игральных кубика. Найти вероятность того, что разность цифр, выпавших на гранях кубика, равна одному.

**9.** Бросают два игральных кубика. Какова вероятность того, что произведение цифр, выпавших на гранях кубика, равно шести.

# *14. Используя теоремы сложения и умножения вероятностей решить задачи:*

**0.** В сессию студенты сдают 1-й, 2-й и 3-й экзамены, соответственно с вероятностями 0,8; 0,9 и 0,6. Найти вероятность того, что данный студент сдаст: а) 1-й экзамен; б) ровно один экзамен; в) хотя бы один экзамен.

**1.** В сессию студенты сдают 1-й, 2-й и 3-й экзамены соответственно с вероятностями 0,7; 0,8 и 0,9. Найти вероятность того, что данный студент сдаст: а) 2-й экзамен; б) ровно два экзамена; в) хотя бы два экзамена.

**2.** В сессию студенты сдают 1-й, 2-й и 3-й экзамены соответственно с вероятностями 0,6; 0,8 и 0,8. Найти вероятность того, что данный студент сдаст: а) 3-й экзамен; б) только 3-й экзамен; в) три экзамена.

**3.** В сессию студенты сдают 1-й, 2-й и 3-й экзамены соответственно с вероятностями 0,5; 0,9 и 0,6. Найти вероятность того, что данный студент сдаст: а) только 1-й и 3-й экзамены; б) хотя бы 1-й и 3-й экзамены в) не более двух экзаменов.

**4.** В сессию студенты сдают 1-й, 2-й и 3-й экзамены соответственно с вероятностями 0,9; 0,5 и 0,7. Найти вероятность того, что данный студент сдаст: а) только 1-й экзамен; б) не более одного экзамена; в) не сдаст ни одного экзамена.

**5.** В сессию студенты сдают 1-й, 2-й и 3-й экзамены, соответственно с вероятностями 0,7; 0,6 и 0,8. Найти вероятность того, что данный студент сдаст: а) 1-й экзамен; б) ровно один экзамен; в) хотя бы один экзамен.

**6.** В сессию студенты сдают 1-й, 2-й и 3-й экзамены соответственно с вероятностями 0,6; 0,9 и 0,7. Найти вероятность того, что данный студент сдаст: а) 2-й экзамен; б) ровно два экзамена; в) хотя бы два экзамена.

**7.** В сессию студенты сдают 1-й, 2-й и 3-й экзамены соответственно с вероятностями 0,5; 0,7 и 0,9. Найти вероятность того, что данный студент сдаст: а) 3-й экзамен; б) только 3-й экзамен; в) три экзамена.

**8.** В сессию студенты сдают 1-й, 2-й и 3-й экзамены соответственно с вероятностями 0,9; 0,8 и 0,6. Найти вероятность того, что данный студент сдаст: а) только 1-й и 3-й экзамены; б) хотя бы 1-й и 3-й экзамены в) не более двух экзаменов.

**9.** В сессию студенты сдают 1-й, 2-й и 3-й экзамены соответственно с вероятностями 0,8; 0,5 и 0,7. Найти вероятность того, что данный студент сдаст: а) только 1-й экзамен; б) не более одного экзамена; в) не сдаст ни одного экзамена.

# *15. Используя локальную и интегральную теоремы Муавра-Лапласа решить задачи:*

**0.** В школах региона в среднем из каждых 100 первоклассников 80 имеют мобильные телефоны. Найти вероятность того, что из данных 400 первоклассников: а) точно 300 имеют телефоны; б) имеют телефоны от 300 до 350 детей?

**1.** В регионе в среднем из каждых 100 семей 70 имеют ЖК телевизоры. Какова вероятность того, что из данных 500 семей: а) точно 300 имеют ЖК телевизоры; б) имеют ЖК телевизоры от 300 до 350 семей?

**2.** В регионе по результатам проверок установлено, что в среднем каждое второе МП (малое предприятие) имеет нарушение финансовой дисциплины. Какова вероятность того, что из 1000 МП нарушают финансовую дисциплину: а) 450 МП; б) от 450 до 500 МП?

**3.** При перевозке в среднем повреждается каждое десятое изделие. Какова вероятность того, что при перевозке в партии из 900 изделий будет повреждено: а) ровно 80 изделий; б) от 80 до 100 изделий?

**4.** Известно, что в среднем одна четвертая часть пересаженных саженцев липы погибает. Какова вероятность того, что из 300 саженцев не приживутся: а) ровно 49 саженцев; б) от 9 до 49 саженцев?

**5.** В регионе в среднем из каждых 100 семей 30 имеют автомобили. Найти вероятность того, что из данных 1000 семей: а) точно 400 имеют автомобили; б) имеют автомобили от 300 до 400 семей?

**6.** В среднем из каждых 100 студентов 20 имеют спортивный разряд. Какова вероятность того, что из данных 800 студентов: а) точно 200 имеют разряд; б) имеют разряд от 100 до 200 студентов?

**7.** В регионе по результатам проверок установлено, что в среднем каждое четвертое МП (малое предприятие) имеет нарушение финансовой дисциплины. Какова вероятность того, что из 1500 МП нарушают финансовую дисциплину: а) 245 МП; б) от 45 до 245 МП?

**8.** Известно, что безубыточными являются лишь 90% инвестиционных проектов. Какова вероятность того, что из 450 проектов будут безубыточными: а) ровно 410 проектов; б) от 400 до 410 проектов?

**9.** Известно, что в среднем только половина претендентов на должность удовлетворяет квалификационным требованиям. Какова вероятность того, что из 400 претендентов требованиям удовлетворяет: а) ровно 220 человек; б) от 200 до 220 человек?

# *16. Свойства нормального распределения*

**0.** Расфасовку сахара в партии по 1000 пакетов производит станок-автомат. Пусть вес пакета (в кг.) является нормально распределенной случайной величиной с параметрами  $a = 5$ ,  $\sigma = 0,1$ . Определить долю пакетов, вес которых: а) более 5,3 кг; б) лежит между 4,8 и 5,2 кг.

**1.** Пусть сумма вклада (в тыс.р.) клиентов данного банка является нормально распределенной случайной величиной с параметрами  $a = 15$ ,  $\sigma = 1,5$ . Из 2000 клиентов определить долю тех, вклад которых: а) более 19,5 т.р.; б) лежит между 12 т.р. и 18 т.р.

**2.** Пусть цена обучения (в тыс.р.) в вузах региона является нормально распределенной случайной величиной с параметрами  $a = 25$ ,  $\sigma = 1$ . Из 50 вузов определить долю тех, обучение в которых: а) более 28 т.р.; б) лежит между 23 т.р. и 27 т.р.

**3.** Пусть доход (в млн.р.), который получают МП (малые предприятия) является нормально распределенной случайной величиной с параметрами  $a = 8, \sigma = 1, 5$ . Из 500 МП определить долю тех, доходы которых: а) более 12,5 млн.р.; б) между 5 и 11 млн.р.

**4.** В течение часа станок-автомат штампует 600 заготовок для деталей. Диаметр заготовки (в мм.) является нормально распределенной случайной величиной с параметрами  $a = 52, \sigma = 0, 15$ . Какова доля заготовок, диаметр которых: а) более 52,45 мм; б) между 51,7 и 52,3 мм.

**5.** Расфасовку сахара в партии по 200 мешков производит станок-автомат. Пусть вес мешка (в кг.) является нормально распределенной случайной величиной с параметрами  $a = 30$ ,  $\sigma = 0.5$ . Определить долю пакетов, вес которых: а) более 31,5 кг; б) лежит между 29 и 31 кг.

**6.** Пусть сумма вклада (в тыс.р.) клиентов данного банка является нормально распределенной случайной величиной с параметрами  $a = 50$ ,  $\sigma = 5$ . Из 1000 клиентов определить долю тех, вклад которых: а) более 65 т.р.; б) лежит между 40 т.р. и 60 т.р.

**7.** Пусть цена обучения (в тыс.р.) в вузах региона является нормально распределенной случайной величиной с параметрами  $a = 70$ ,  $\sigma = 3$ . Из 100 вузов определить долю тех, обучение в которых: а) более 79 т.р.; б) лежит между 64 т.р. и 76 т.р.

**8.** Пусть доход (в млн.р.), который получают МП (малые предприятия) является нормально распределенной случайной величиной с параметрами  $a = 5, \sigma = 1$ . Из 300 МП определить долю тех, доходы которых: а) более 8 млн.р.; б) между 3 и 7 млн.р.

**9.** В течение часа станок-автомат штампует 2000 заготовок для деталей. Диаметр заготовки (в мм.) является нормально распределенной случайной величиной с параметрами  $a = 112, \sigma = 0, 2$ . Какова доля заготовок, диаметр которых: а) более 112,5 мм; б) между 111,6 и 112,4 мм.

### **Решение типовых примеров**

<span id="page-15-0"></span>**1.1.** Сложить две матрицы 
$$
A = \begin{pmatrix} 1 & -1 \\ 0 & -4 \\ 2 & 3 \end{pmatrix}
$$
 и  $B = \begin{pmatrix} 5 & 1 \\ 3 & 0 \\ 2 & 4 \end{pmatrix}$ 

Решение. Складывать (вычитать) можно только матрицы одинакового размера, а т.к. размеры матрицы  $A - (3 \times 2)$  и  $B - (3 \times 2)$  (где 3 – число строк, 2 – число столбцов) совпадают, то для того, чтобы сложить две матрицы, надо к каждому элементу первой матрицы прибавить соответствующие элементы второй матрицы:

$$
A + B = \begin{pmatrix} 1 & -1 \\ 0 & -4 \\ 2 & 3 \end{pmatrix} + \begin{pmatrix} 5 & 1 \\ 3 & 0 \\ 2 & 4 \end{pmatrix} = \begin{pmatrix} 1+5 & -1+1 \\ 0+3 & -4+0 \\ 2+2 & 3+4 \end{pmatrix} = \begin{pmatrix} 6 & 0 \\ 3 & -4 \\ 4 & 7 \end{pmatrix}.
$$
  
OTBET:  $A + B = \begin{pmatrix} 6 & 0 \\ 3 & -4 \\ 4 & 7 \end{pmatrix}.$ 

**1.2.** Умножить матрицу 
$$
A = \begin{pmatrix} 2 & -6 \\ 1 & 0 \end{pmatrix}
$$
 на число *3*.

Решение. Для того, чтобы умножить матрицу на число, надо каждый элемент матрицы умножить на это число:<br>  $34-3.\binom{2-6}{-3.2}.\binom{3 \cdot 2 \cdot 3 \cdot (-6)}{-}$ 

HT Marphuth yMHOKHTb Ha 3TO 4UCIO:  
\n
$$
3A = 3 \cdot \begin{pmatrix} 2 & -6 \\ 1 & 0 \end{pmatrix} = \begin{pmatrix} 3 \cdot 2 & 3 \cdot (-6) \\ 3 \cdot 1 & 3 \cdot 0 \end{pmatrix} = \begin{pmatrix} 6 & -18 \\ 3 & 0 \end{pmatrix}.
$$
\n
$$
\text{Ocbet: } 3A = \begin{pmatrix} 6 & -18 \\ 3 & 0 \end{pmatrix}.
$$

**1.3.** Умножить матрицу 
$$
A = \begin{pmatrix} 1 & 0 & 2 \\ 3 & 1 & 0 \end{pmatrix}
$$
 на матрицу  $B = \begin{pmatrix} -1 & 0 & 1 \\ 5 & 1 & 4 \\ -2 & 0 & 1 \end{pmatrix}$ .

Решение. Умножение матриц *А* и *В* определено, если число столбцов первой матрицы равно числу строк второй.

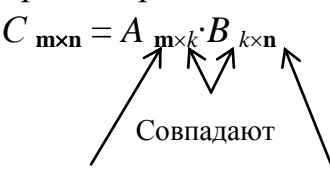

Размерность результирующей матрицы

В нашем случае размер  $A - (2 \times 3)$ , а размер  $B - (3 \times 3)$ , поэтому умножение производить можно; размерность результирующей матрицы  $C - (2 \times 3)$ . Для того чтобы получить элемент, стоящий на пересечении *i*-й строки и *j*-го столбца новой матрицы, нужно элементы *i*-й строки первой матрицы умножить на соответствующие элементы *j*-го столбца второй матрицы и результат сложить, т.е. элементы матрицы С вычисляются по формуле:

$$
c_{ij} = a_{i1} \cdot b_{1j} + a_{i2} \cdot b_{2j} + \dots + a_{ik} \cdot b_{kj}.
$$
  
\n
$$
C = \begin{pmatrix} 1 & 0 & 2 \\ 3 & 1 & 0 \end{pmatrix} \cdot \begin{pmatrix} -1 & 0 & 1 \\ 5 & 1 & 4 \\ -2 & 0 & 1 \end{pmatrix} =
$$
  
\n
$$
(1(-1) + 0 \cdot 5 + 2(-2) - 1 \cdot 0 + 0 \cdot 1 + 2 \cdot 0 - 1 \cdot 1 + 0 \cdot 4 + 2 \cdot 1)
$$
  
\n
$$
(3 \cdot (-1) + 1 \cdot 5 + 0 \cdot (-2) - 3 \cdot 0 + 1 \cdot 1 + 0 \cdot 0 - 3 \cdot 1 + 1 \cdot 4 + 0 \cdot 1)
$$
  
\n
$$
= \begin{pmatrix} -5 & 0 & 3 \\ 2 & 1 & 7 \end{pmatrix}.
$$
  
\nOrbert:  $C = \begin{pmatrix} -5 & 0 & 3 \\ 2 & 1 & 7 \end{pmatrix}.$ 

**2.** Вычислить определитель 3-го порядка:  $\begin{bmatrix} 2 & 1 & 3 \\ 5 & 4 & 0 \\ 1 & 2 & 3 \end{bmatrix}$ .

Решение. 1) Метод разложения по элементам строки или столбца.

С помошью метода разложения по элементам строки (столбца) можно вычислить определители любого порядка. Строку (столбец), по элементам которого производится разложение, следует выбирать так, чтобы в ней содержалось наибольшее количество нулей.

Разложим определитель по элементам какой-либо строки или столбца. Например, выберем для разложения третий столбец:

$$
\begin{vmatrix} 2 & 1 & 3 \ 5 & 4 & 0 \ 1 & 2 & 3 \end{vmatrix} = 3 \cdot A_{13} + 0 \cdot A_{23} + 3 \cdot A_{33} = 3 \cdot A_{13} + 3 \cdot A_{33} . (1)
$$

Здесь  $A_{13}$ ,  $A_{23}$ ,  $A_{33}$  – алгебраические дополнения элементов матрицы  $a_{13}$ ,  $a_{23}$ ,  $a_{33}$  соответственно, которые в общем случае для элемента  $a_{ii}$  находятся по формуле

 $A_{ij} = (-1)^{i+j} M_{ij}$ . (2)

Минор  $M_{ii}$  – определитель, получаемый из исходного вычеркиванием і-й строки и *ј*-го столбца, на пересечении которых стоит данный элемент. Например, для нахождения  $M_{13}$  вычеркивается 1-я строка и 3-йстолбец:

$$
M_{13} = \begin{vmatrix} 5 & 4 \\ 1 & 2 \end{vmatrix} = 5 \cdot 2 - 4 \cdot 1 = 6.
$$

Аналогично определяем  $M_{23}$ , вычеркивая 2-ю строку и 3-й столбец.  $M_{33}$  получается вычеркиванием 3-й строки и 3-го столбца:

$$
M_{33} = \begin{vmatrix} 2 & 1 \\ 5 & 4 \end{vmatrix} = 2 \cdot 4 - 1 \cdot 5 = 3.
$$

Тогда алгебраические дополнения (по формуле (2)) будут равны:  $A_{13} = (-1)^{1+3} M_{13} = (-1)^{4} 6 = 6$ ,  $A_{33} = (-1)^{3+3} M_{33} = (-1)^{6} \cdot 3 = 3.$ 

Подставляя найденные значения в (1), найдем определитель

$$
\begin{vmatrix} 2 & 1 & 3 \\ 5 & 4 & 0 \\ 1 & 2 & 3 \end{vmatrix} = 3 \cdot 6 + 3 \cdot 3 = 27.
$$

Ответ: 27.

### 2) Метод Саррюса.

С помощью метода Саррюса можно вычислять только определители третьего порядка.

Сначала к исходному определителю справа приписываем первый и второй столбцы:

$$
\begin{array}{ccc|c}\n2 & 1 & 3 & 2 & 1 \\
5 & 4 & 0 & 5 & 4 \\
1 & 2 & 3 & 1 & 2\n\end{array}
$$

Тогда определитель равен сумме произведений элементов, стоящих на главной диагонали и диагоналях, параллельных ей, взятых со своими знаками, и произведению элементов побочной диагонали и параллельных ей диагоналях, взятых с противоположными знаками.

 $O<sub>TRET</sub> 27$ 

3. Решить систему линейных уравнений:

$$
\begin{cases} x_1 + 2x_2 + x_3 = 8, \\ -2x_1 + 3x_2 - 3x_3 = -5, \\ 3x_1 - 4x_2 + 5x_3 = 10. \end{cases}
$$

1) Метод Крамера.

Выпишем определитель матрицы системы А:

$$
\Delta = |A| = \begin{vmatrix} 1 & 2 & 1 \\ -2 & 3 & -3 \\ 3 & -4 & 5 \end{vmatrix} = 4.
$$

(Так как определитель не равен 0, то метод Крамера использовать можно, и система имеет единственное решение.)

Определитель  $\Delta_1$  получаем из определителя  $\Delta$  заменой первого столбца на столбец свободных членов  $B$ , а остальные столбцы остаются прежними:

$$
\Delta_1 = \begin{vmatrix} 8 & 2 & 1 \\ -5 & 3 & -3 \\ 10 & -4 & 5 \end{vmatrix} = 4.
$$

Аналогично, заменяя в исходном определителе второй, а затем третий столбцы на столбец свободных членов, получим соответственно  $\Delta_2$  и  $\Delta_3$ .

$$
\Delta_2 = \begin{vmatrix} 1 & 8 & 1 \\ -2 & -5 & -3 \\ 3 & 10 & 5 \end{vmatrix} = 8, \ \Delta_3 = \begin{vmatrix} 1 & 2 & 8 \\ -2 & 3 & -5 \\ 3 & -4 & 10 \end{vmatrix} = 12.
$$

Теперь воспользуемся формулой Крамера и найдем все переменные:

$$
x_1 = \frac{\Delta_1}{\Delta} = \frac{4}{4} = 1
$$
,  $x_2 = \frac{\Delta_2}{\Delta} = \frac{8}{4} = 2$ ,  $x_3 = \frac{\Delta_3}{\Delta} = \frac{12}{4} = 3$ .

2) Метод Гаусса.

Метод Гаусса - это универсальный метод решения систем линейных уравнений. Он заключается в последовательном исключении переменных.

Составим расширенную матрицу системы, которая включает в себя матрицу системы и столбец свободных членов.

$$
\begin{pmatrix} 1 & 2 & 1 & 8 \ -2 & 3 & -3 & -5 \ 3 & -4 & 5 & 10 \end{pmatrix}.
$$

Произведем элементарные преобразования со строками матрицы, приведя ее к треугольному виду, т.е. к матрице, в которой все элементы, ниже главной диагонали равны нулю (при этом диагональные элементы не равны нулю).

Шаг 1. Если в матрице элемент  $a_{11} = 0$ , то перестановкой строк нужно добиться того, чтобы элемент  $a_{11} \neq 0$ . В нашем примере  $a_{11} \neq 0$ .

Сначала обнулим элементы первого столбца ниже главной диагонали. Для этого поочередно умножим элементы первой строки на числа  $-\frac{a_{21}}{a_{11}} = -\frac{-2}{1} = 2$  и  $-\frac{a_{31}}{a_{11}} = -\frac{3}{1} = -3$ , и прибавим соответственно к элементам второй и третьей строк:

 $+\left[-\left(\begin{array}{ccc|c} 1 & 2 & 1 & 8 \\ -2 & 3 & -3 & -5 \\ 3 & -4 & 5 & 10 \end{array}\right)\right]+ \longrightarrow \left[\begin{array}{ccc|c} 1 & 2 & 1 & 8 \\ 0 & 7 & -1 & 11 \\ 0 & -10 & 2 & -14 \end{array}\right]$ 

Шаг 2. Если в полученной матрице  $a_{22} \neq 0$ , то обнулим элемент второго столбца ниже главной диагонали. Для этого умножим вторую строку на число  $-\frac{a_{32}}{a_{22}} = -\frac{-10}{7} = -\frac{10}{7}$  и прибавим к третьей строке:

$$
\frac{10}{7} \times \begin{bmatrix} 1 & 2 & 1 & 8 \\ 0 & 7 & -1 & 11 \\ 0 & -10 & 2 & -14 \end{bmatrix} \xrightarrow{8} \begin{bmatrix} 1 & 2 & 1 & 8 \\ 0 & 7 & -1 & 11 \\ 0 & 0 & \frac{4}{7} & \frac{12}{7} \end{bmatrix}.
$$

Полученная матрица имеет треугольный вид. Т.о. получили систему уравнений:

$$
x_1 + 2x_2 + x_3 = 8
$$
  
 
$$
7x_2 - x_3 = 11
$$
  
 
$$
\frac{4}{7}x_3 = \frac{12}{7}
$$

Откуда найдем из последнего уравнения  $x_3 = 3$ ; из второго  $x_2$  $=\frac{11+x_3}{7}$ =2; из первого  $x_1 = 8 - 2x_2 - x_3 = 1$ . OTBeT:  $x_1 = 1$ ,  $x_2 = 2$ ,  $x_3 = 3$ .

4. Составить уравнение прямой, проходящей через точки:

 $A(5; 4)$  и  $B(2; -3)$ .

Решение. Уравнение прямой, проходящей через две точки  $M_1(x_1; y_1)$  и  $M_2(x_2; y_2)$  имеет вид:  $\frac{y - y_1}{y_2 - y_1} = \frac{x - x_1}{x_2 - x_1}$ .

Уравнение прямой, проходящей через заданные точки:

$$
\frac{y - (-3)}{4 - (-3)} = \frac{x - 2}{5 - 2} \implies \frac{y + 3}{7} = \frac{x - 2}{3} \implies 3(y + 3) = 7(x - 2) \implies 7x - 3y = 5.
$$
  
OTBET: yравнение прямой  $7x - 3y = 5$ 

5. Построить график функции  $y = -4 \cdot \sin 2x + 1$  (с помощью преобразования графиков основных элементарных функций).

Решение. 1) Сначала построим график функции  $y = \sin x$ .  $\mathcal{Y}$ 

2) Сжатием графика в 2 раза вдоль оси Ох получаем график функции  $y=sin2x$ .

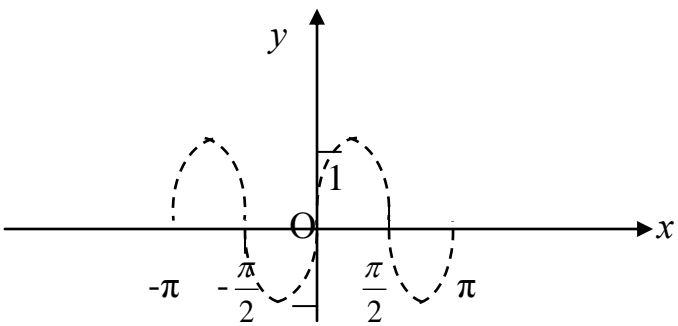

3) Растянем график  $y = sin2x$  вдоль оси  $Oy$  в 4 раза и получим график функции  $y = 4\sin 2x$ .

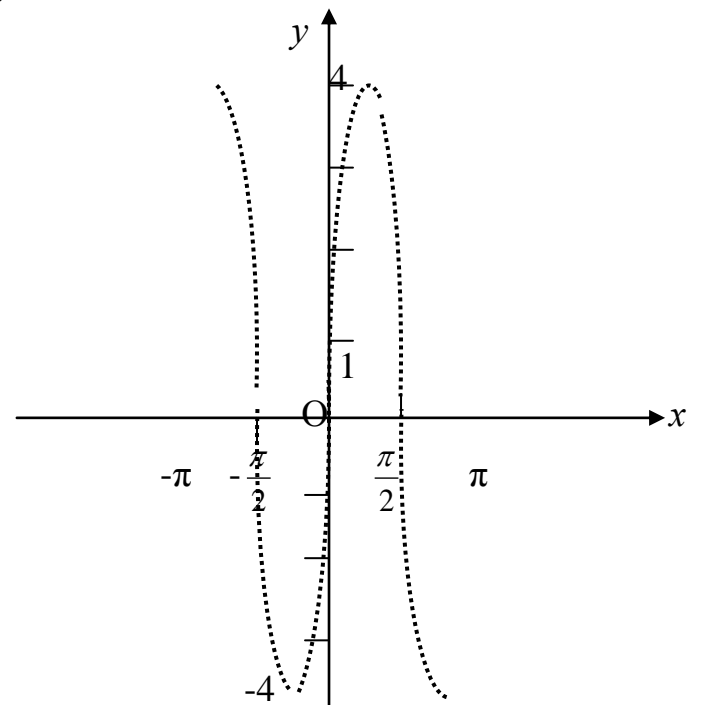

4) Зеркально отобразив график относительно оси  $Ox$ , получим  $y = -4\sin 2x$ .

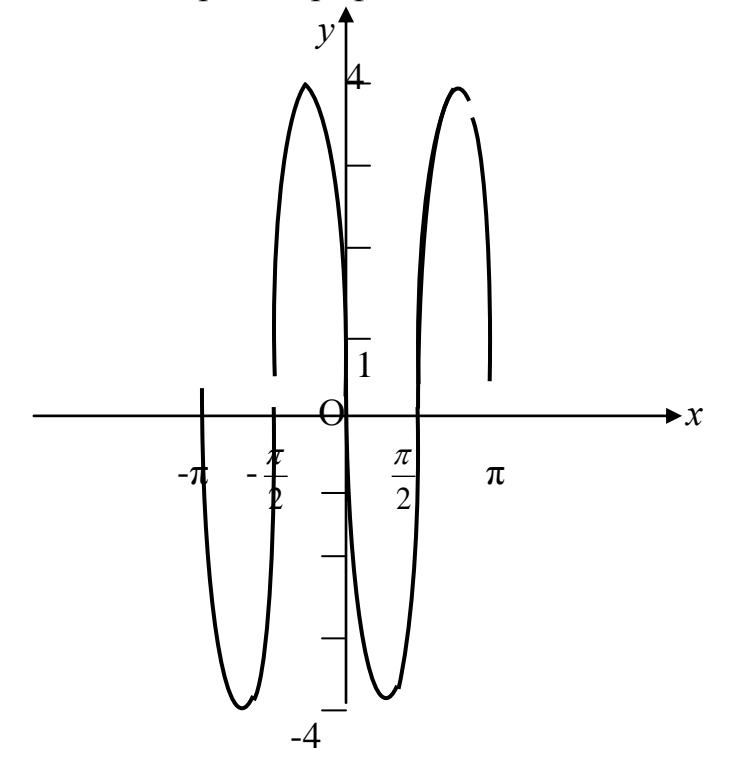

5) Сдвинем полученный график на 1 единицу вверх параллельно оси  $Oy$ . Таким образом, график функции  $y = -4 \cdot \sin 2x + 1$  имеет вид:

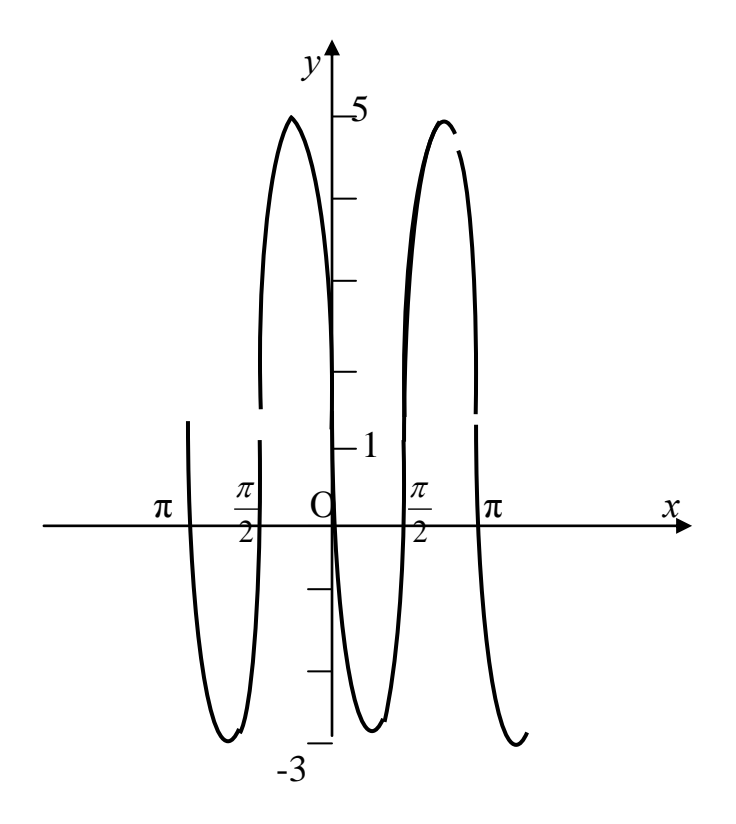

6. Значение функции известно в точках а и b. С помощью линейной интерполяции найти значение функции в точке с.

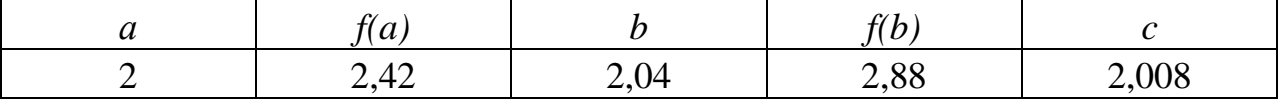

Решение. Формула линейного интерполирования:

$$
f(c) \approx f(a) + \frac{c-a}{h} \Delta f
$$
, rqe  $h = b - a$ ,  $\Delta f = f(b) - f(a)$ .

Подставляя в формулу известные значения из таблицы, получим:

$$
f(2,008) \approx 2,42 + \frac{2,008 - 2}{0,04} \cdot 0,46 = 2,512.
$$

OTBeT.  $f(2,008) \approx 2,512$ .

**7.1.** Haйти 
$$
\lim_{x \to 1} \frac{x^2 + x - 1}{2x + 1}.
$$

Решение. Так как под знаком предела стоит непрерывная в точке  $x=1$ функция, то, используя определение непрерывной функции, имеем:

$$
\lim_{x \to 1} \frac{x^2 + x - 1}{2x + 1} = \frac{1^2 + 1 - 1}{2 \cdot 1 + 1} = \frac{1}{3}.
$$
\nOrbert.

\n
$$
\frac{1}{3}.
$$
\n7.2. Haŭ<sup>2</sup> in  $\lim_{x \to 1} \frac{x^3 - 1}{x^2 - 1}.$ 

<u>Решение</u>. Функция  $\frac{x^3 - 1}{x^2 - 1}$ при *x*=1 не определена («неопределенность

типа  $\begin{bmatrix} 0 \\ 0 \end{bmatrix}$ »), и, следовательно, не является непрерывной в этой точке. Но при всех других значениях х

$$
\frac{x^3 - 1}{x^2 - 1} = \frac{(x - 1)(x^2 + x + 1)}{(x - 1)(x + 1)} = \frac{x^2 + x + 1}{x + 1}
$$

Полученная функция определена и непрерывна в точке  $x=1$ , поэтому

$$
\lim_{x \to 1} \frac{x^3 - 1}{x^2 - 1} = \lim_{x \to 1} \frac{x^2 + x + 1}{x + 1} = \frac{1^2 + 1 + 1}{1 + 1} = \frac{3}{2}.
$$
  
OFBET:  $\frac{3}{2}$ .  
**7.3.** Haйти 
$$
\lim_{x \to \infty} \frac{x^4 + 3x}{2x^5 + x^2 - 1}
$$

Решение. Здесь требуется найти предел отношения двух бесконечно больших величин. О таком пределе заранее ничего определенного сказать нельзя («неопределенность типа  $\left[\frac{\infty}{\infty}\right]$ »). Преобразуем функцию под знаком предела, вынося за скобки х в старшей степени, и используем свойства бесконечно малых и бесконечно больших величин. Тогла имеем:

$$
\lim_{x \to \infty} \frac{x^4 + 3x}{2x^5 + x^2 - 1} = \lim_{x \to \infty} \frac{x^5 \cdot \left(\frac{1}{x} + \frac{3}{x^4}\right)}{x^5 \left(2 + \frac{1}{x^3} - \frac{1}{x^5}\right)} = \lim_{x \to \infty} \frac{\frac{1}{x} + \frac{3}{x^4}}{2 + \frac{1}{x^3} - \frac{1}{x^5}} = \frac{0 + 0}{2 + 0 - 0} = \frac{0}{2} = 0.
$$

OTBET:  $0$ .

8. Найти производную функции:

a) 
$$
y = x + 2
$$
  
\n5)  $y = (2x - 3)(3x + 2)$   
\n5)  $y = \frac{3 + 5x}{1 - 3x}$   
\n6)  $y = (2x - 3)(3x + 2)$   
\n8)  $y = \frac{3 + 5x}{1 - 3x}$   
\n9)  $y = \frac{1 + \sin x}{1 - \sin x}$   
\n1)  $y = \sqrt{\sin 2x}$   
\n1)  $y = \tan \left(\frac{1}{x} + \sqrt{1 + \frac{1}{x^2}}\right)$ 

# Справочный материал Правила дифференцирования:

1) 
$$
c' = 0
$$
;  
\n2)  $x' = 1$ ;  
\n3)  $(u + v)' = u' + v'$ ;  
\n4)  $(c \cdot u)' = c \cdot u'$ ;  
\n5)  $(u \cdot v)' = u' \cdot v + u \cdot v'$ ;  
\n6)  $(u \cdot v \cdot w)' = u' \cdot v \cdot w + u \cdot v' \cdot w + u \cdot v \cdot w'$ ;  
\n7)  $\left(\frac{u}{v}\right)' = \frac{u'v - uv'}{v^2}$ .

#### Производная сложной функции

Если у есть функция от *и*:  $y = f(u)$ , где *и* в свою очередь есть функция от аргумента x:  $u = \varphi(x)$ , т.е. если у зависит от x через промежуточный аргумент  $u$ , то у называется сложной функцией от  $x$  (функцией от функции):  $y = f(\varphi(x))$ .

Производная сложной функции равна произведению ее производной по промежуточному аргументу на производную этого аргумента по независимой переменной:

$$
y'_x = y'_u u'_x
$$

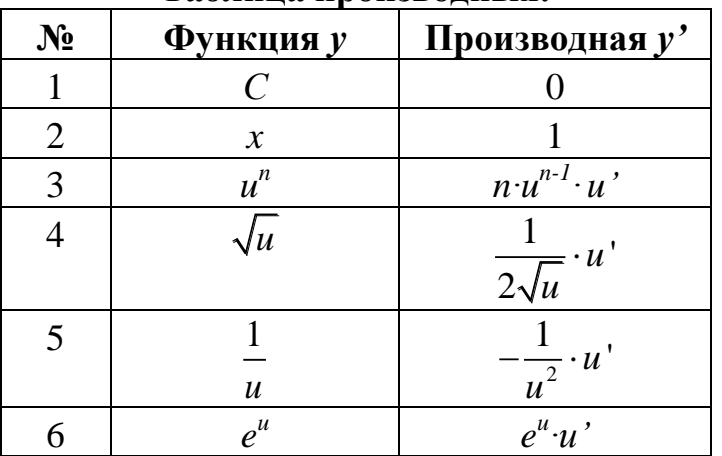

### Таблина произволных:

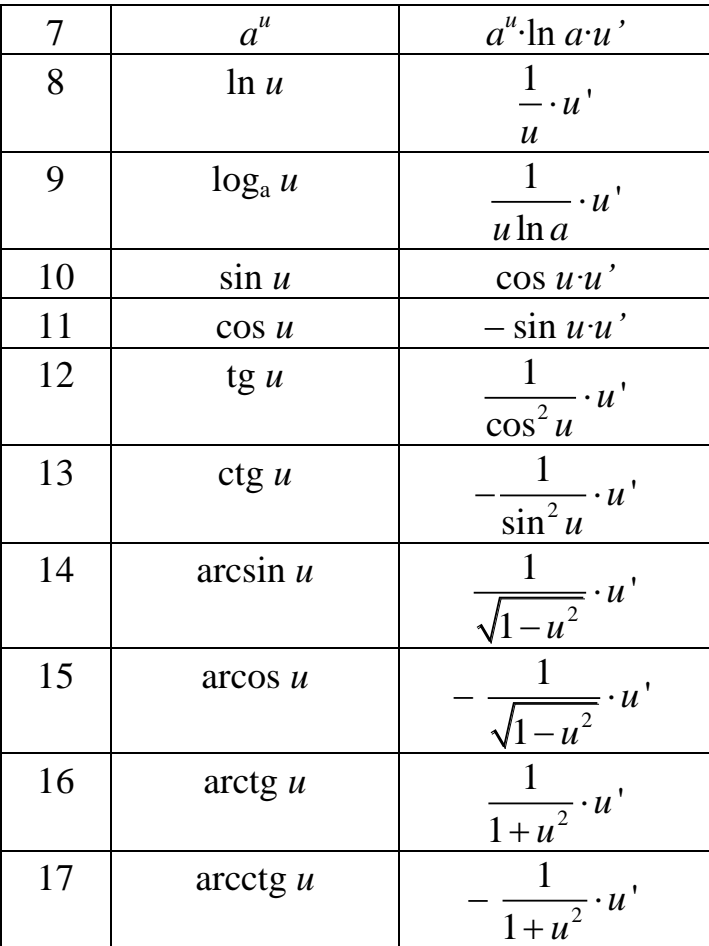

Решение. a) 
$$
y = x + 2
$$

Используя правило дифференцирования (3) и формулы (1), (2), имеем:  $y' = (x + 2)' = (x)' + (2)' = 1 + 0 = 1.$  $(6)$ ,  $y = (2x-3)(3x + 2)$  $y' = ((2x-3)(3x + 2))' = (2x-3)'(3x + 2) + (2x-3)(3x + 2)' = 2(3x + 2) +$  $(2x-3)\cdot 3 = 12x - 5$ . Здесь мы использовали правило дифференцирования (5).  $3+5x$ 

$$
B) y = \frac{3+3x}{1-3x}
$$

Используя правило дифференцирования (7), имеем

$$
y' = \left(\frac{3+5x}{1-3x}\right) = \frac{(3+5x)'(1-3x) - (3+5x)(1-3x)'}{(1-3x)^2} = \frac{5(1-3x) - (3+5x)(-3)}{(1-3x)^2} = \frac{14}{(1-3x)^2}
$$

r)  $y = 5 \cdot \sqrt[3]{x^5}$ 

Найдем производную, используя правило дифференцирования (4) и формулу (3).

$$
y' = (5 \cdot \sqrt[3]{x^5})' = \left(5 \cdot x^{\frac{5}{3}}\right) = 5\left(x^{\frac{5}{3}}\right) = 5 \cdot \frac{5}{3} \cdot x^{\frac{5}{3} - 1} = \frac{25}{3} \cdot x^{\frac{2}{3}} = \frac{25 \cdot \sqrt[3]{x^2}}{3}.
$$
  
\n
$$
x = \frac{25 \cdot \sqrt[3]{x^2}}{3}.
$$

\n If 
$$
x^3 - 2x^2 + 5 = u
$$
,  $\text{for } x = 0$ . \n To do do have:\n  $\text{for } u = 6(x^3 - 2x^2 + 5)^5 \cdot (x^3 - 2x^2 + 5)^3 = 6(x^3 - 2x^2 + 5)^5 \cdot (3x^2 - 4x)$ .\n \n- (a)  $y = \frac{1 + \sin x}{1 - \sin x}$
\n- (b)  $y = \frac{1 + \sin x}{1 - \sin x}$
\n
\n

По правилу дифференцирования (7) и формуле (10) получим:

$$
y' = \left(\frac{1+\sin x}{1-\sin x}\right) = \frac{(1+\sin x)'(1-\sin x) - (1+\sin x)(1-\sin x)'}{(1-\sin x)^2} =
$$

$$
= \frac{\cos x(1-\sin x) - (1+\sin x)(-\cos x)}{(1-\sin x)^2} = \frac{2\cos x}{(1-\sin x)^2}.
$$

$$
x) y = \sqrt{\sin 2x}
$$

Используя формулы (4) и (10), имеем:

$$
y' = (\sqrt{\sin 2x})' = \frac{1}{2\sqrt{\sin 2x}} \cdot (\sin 2x)' = \frac{\cos 2x}{2\sqrt{\sin 2x}} \cdot (2x)' = \frac{2\cos 2x}{2\sqrt{\sin 2x}} = \frac{\cos 2x}{\sqrt{\sin 2x}}
$$
  
3)  $y = tg(3x^2 - 1)$ .

По формуле (12) имеем:

$$
y' = (tg(3x^2 - 1))' = \frac{1}{\cos^2(3x^2 - 1)} \cdot (3x^2 - 1)' = \frac{6x}{\cos^2(3x^2 - 1)}.
$$
  
11) 
$$
y = \ln\left(\frac{1}{x} + \sqrt{1 + \frac{1}{x^2}}\right).
$$

По формуле (8), а также (3), (4), (5) имеем:

$$
y' = \frac{1}{\frac{1}{x} + \sqrt{1 + \frac{1}{x^2}}} \cdot \left(\frac{1}{x} + \sqrt{1 + \frac{1}{x^2}}\right)' = \frac{1}{\frac{1}{x} + \sqrt{1 + \frac{1}{x^2}}} \cdot \left(-\frac{1}{x^2} + \frac{1}{2\sqrt{1 + \frac{1}{x^2}}}} \cdot \left(-\frac{2}{x^3}\right)\right) = \frac{1}{\frac{1}{x} + \sqrt{1 + \frac{1}{x^2}}}} \cdot \left(-\frac{1}{x^2} - \frac{1}{x^3} - \frac{1}{\sqrt{1 + \frac{1}{x^2}}}}\right).
$$

**9.** Найти наибольшее и наименьшее значения функции  $y = x^3 - 12x$  на отрезке [0, 5].

<u>Решение.</u> Сначала найдем производную функции:  $y' = 3x^2 - 12$ .

Затем найдем критические точки, т.е. точки, в которых  $y' = 0$  или не существует:  $3x^2 - 12 = 0$ , откуда критические точки  $x_1 = -2$ ,  $x_2 = 2$ . Точка  $x_1 =$  $-2$  не принадлежит отрезку [0, 5], поэтому мы исключаем ее из рассмотрения.

Вычислим значения функции в критической точке  $x_2 = 2$  и на концах интервала и выберем из них наибольшее и наименьшее:  $y(2) = -16$ ,  $y(0) = 0$ ,  $y(5) = 65.$ 

Ответ: Наибольшее значение функции на отрезке [0, 5] равно 65, наименьшее значение равно -16.

**10.** Исследовать функцию  $y = \frac{x^2 + 4}{x^2 - 4}$  и построить ее график.

Решение. а) Найдем область определения функции.

Областью определения этой функции является вся действительная ось, за исключением двух точек  $x_1 = -2$  и  $x_2 = 2$ , в которых имеет место разрыв (знаменатель  $x^2 - 4 = 0$ ). Т.о. область определения:  $(-\infty, -2)U(-2, 2)U(2, +\infty)$ 

б) Исследуем функцию на четность-нечетность.

Функция четная, т.к.  $y(-x) = \frac{(-x)^2 + 4}{(-x)^2 - 4} = \frac{x^2 + 4}{x^2 - 4} = y(x)$ . Четность функции

определяет симметрию ее графика относительно оси  $Ov$ .

в) Найдем вертикальные асимптоты графика функции.

Вертикальные асимптоты следует искать в точках разрыва функции или на границе ее области определения. Точками разрыва являются  $x_1 = -2$  и  $x_2 = 2.$ 

Вычислим пределы функции в окрестностях этих точек.

Предел слева 
$$
\lim_{x \to -2-0} \frac{x^2 + 4}{x^2 - 4} = +∞
$$
, предел справa 
$$
\lim_{x \to -2+0} \frac{x^2 + 4}{x^2 - 4} = -∞
$$
.  
Аналотично 
$$
\lim_{x \to 2-0} \frac{x^2 + 4}{x^2 - 4} = -∞
$$
, 
$$
\lim_{x \to 2+0} \frac{x^2 + 4}{x^2 - 4} = +∞
$$
.

Следовательно, прямые  $x = -2$  и  $x = 2$  являются вертикальными асимптотами функции.

г) Найдем горизонтальные или наклонные асимптоты графика функ-ЦИИ.

Для этого вычислим пределы:  $k = \lim_{x \to \infty} \frac{f(x)}{x} = \lim_{x \to \infty} \frac{x^2 + 4}{x(x^2 - 4)} = 0$  $\overline{M}$ 

 $b = \lim_{x \to \infty} [f(x) - kx] = \lim_{x \to \infty} \frac{x^2 + 4}{x^2 - 4} = 1$ . Откуда (по формуле  $y = kx + b$ ) заключаем, что уравнение горизонтальной асимптоты имеет вид:  $y = 0x + 1$ , т.е.  $y = 1$ .

д) Найдем экстремумы и интервалы монотонности.

Производная заданной функции  $y' = \frac{-16x}{(x^2 - 4)^2}$  равна нулю  $(y' = 0)$  при  $x=0$  и не существует при  $x = \pm 2$ . Но критической является только точка  $x=0$ (т.к. значения  $x = \pm 2$  не входят в область определения функции). Поскольку

при  $x < 0$   $f'(x) > 0$ , а при  $x > 0$   $f'(x) < 0$ , то  $x=0$  – точка максимума функции и  $f_{\text{max}}(x) = \frac{0+4}{0-4} = -1.$ 

На интервалах  $(-\infty, -2)$  и  $(-2, 0)$ функция возрастает, на интервалах  $(0; 2)$  и  $(2; +\infty)$  – убывает

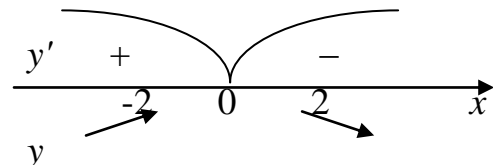

е) Найдем интервалы выпуклости и точки перегиба.

Для этого надо найти вторую производную функции  $y'' = \frac{16(3x^2 + 4)}{(x^2 - 4)^3}$ . Видно, что уравнение  $y'' = 0$  не имеет действительных корней, и это исключает существование у графика точек перегиба. Вместе с тем по корням знаменателя (-2 и 2) можно установить, что при переходе через эти значения х знаки у" меняются.

На интервалах (-∞; -2) и (2; +∞)  $y'' +$  → √ – функция выпукла вниз, на интервале (-2; 2)  $y'' +$  → 2 - выпукла вверх.

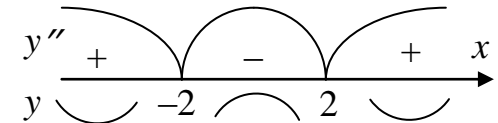

ж) Найдем точки пересечения с осями координат.

 $f(0) = \frac{0+4}{0.4} = -1$ , т.е. точка пересечения с осью ординат (0; -1). Урав-

нение  $f(x) = 0$ , (т.е.  $\frac{x^2 + 4}{x^2 - 4} = 0$ ), решений не имеет, следовательно, график функции не пересекает ось абсцисс.

На основании полученных данных построим график заданной функции.

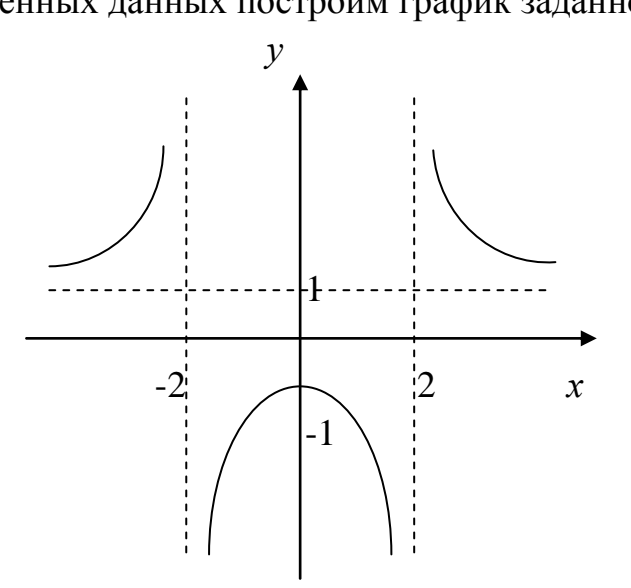

11. Вычислить приближенно, используя дифференциал функции  $ctg\left(\frac{\pi}{4}-0.03\right)$ .

Решение. Для приближенных вычислений воспользуемся формулой:

$$
f(x+\Delta x) \approx f(x) + f'(x)\Delta x.
$$

Положим  $f(x) = \text{ctg} x$ . Найдем производную  $f'(x) = (\text{ctg} x)' = -\frac{1}{\sin^2 x}$ . Тогда  $ctg(x + \Delta x) \approx ctg x - \frac{\Delta x}{\sin^2 x}$ . Учитывая, что  $ctg\left(\frac{\pi}{4} - 0.03\right) = ctg\left(\frac{\pi}{4} + (-0.03)\right)$ ,

$$
BOSLMEM X = \frac{\pi}{2} H \Delta x = -0.03.
$$

Тогля<sup>.</sup>

$$
ctg\left(\frac{\pi}{4} - 0.03\right) = ctg\left(\frac{\pi}{4} + (-0.03)\right) \approx ctg\left(\frac{\pi}{4}\right) - \frac{-0.03}{\sin^2\frac{\pi}{4}} = 1 + \frac{0.03}{1/2} = 1.06
$$
  
Orbert: ctg\left(\frac{\pi}{4} - 0.03\right) \approx 1.06

12. Методом наименьших квадратов найти эмпирическую формулу в случае линейной зависимости величин  $(y = ax + b)$  для функции, заданной следующей таблицей:

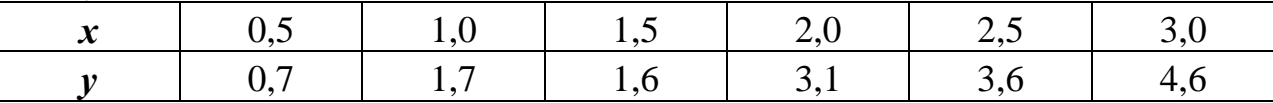

Изобразить на графике исходные значения и прямую.

Решение. Для нахождения прямой, наилучшим образом согласованной с опытными данными, достаточно решить систему нормальных уравнений, которая в общем случае имеет вид:

$$
\begin{cases}\n\left(\sum_{i=1}^{n} x_i^2\right) a + \left(\sum_{i=1}^{n} x_i\right) b = \sum_{i=1}^{n} x_i y_i; \\
\left(\sum_{i=1}^{n} x_i\right) a + nb = \sum_{i=1}^{n} y_i.\n\end{cases}
$$

Где  $\boldsymbol{n}$  – число пар наблюдений  $(x; y)$ .

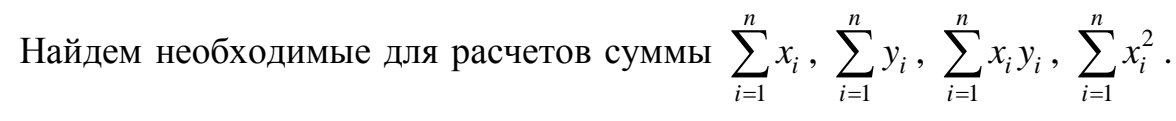

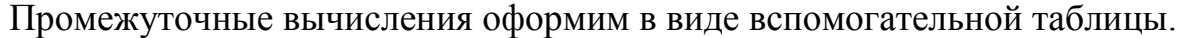

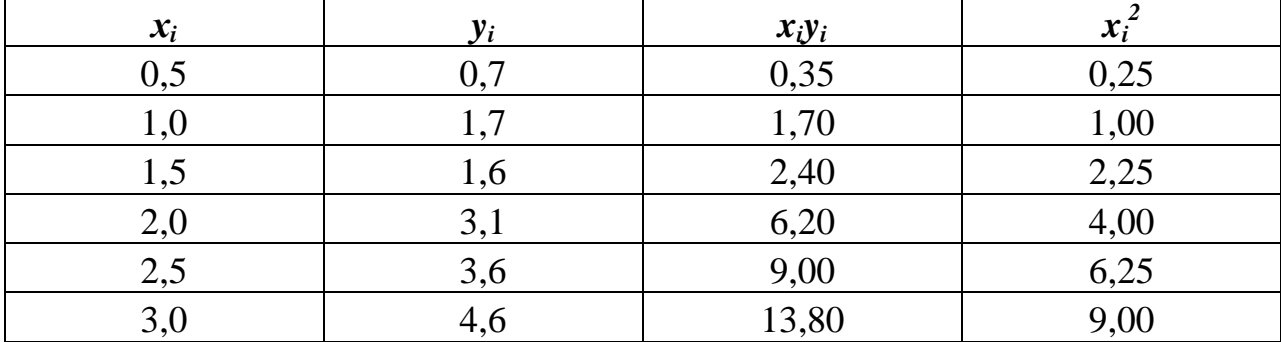

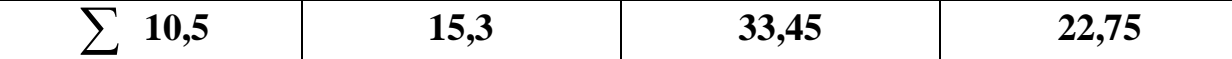

Составим и решим систему нормальных уравнений, которая будет иметь вид:

 $\begin{cases} 22,75a+10,5b=33,45; \\ 10,5a+6b=15,3. \end{cases}$ 

Решение системы  $a = 1,5257$ ,  $b = -0,12$  дает искомую зависимость  $v = 1,5257x - 0,12.$ 

Изобразим на графике эмпирические значения и регрессионную прямую (линию тренда):

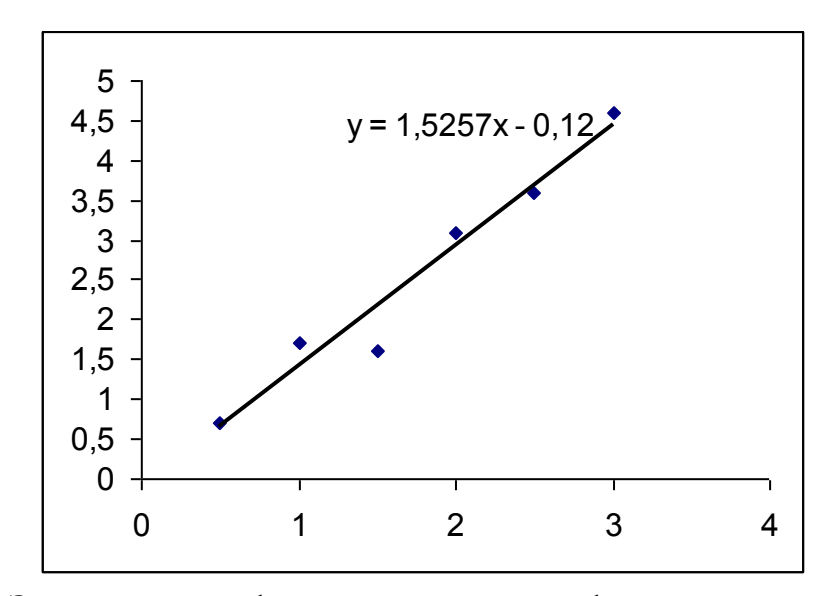

Ответ: Эмпирическая формула для данной функции имеет вид  $y = 1,5257x - 0,12.$ 

13. Бросают два игральных кубика. Какова вероятность того, что сумма цифр, выпавших на гранях кубика, будет четной и при этом хотя бы на одной из них появится цифра пять.

Решение. Каждый из шести исходов бросания одного кубика может сочетаться с каждым из шести исходов бросания другого кубика. Таким образом, общее число элементарных исходов испытания равно  $6 \times 6 = 36$ . Благоприятствующими интересующему нас событию являются следующие пять исходов:  $(5;1)$ ,  $(1;5)$ ,  $(5;3)$ ,  $(3;5)$ ,  $(5;5)$ . Следовательно, искомая вероятность равна  $P = 5/36$ .

14. Пользователь разыскивает нужную информацию в трех базах данных. Вероятности того, что информация содержится в 1-й, 2-й, 3-й базе, соответственно равны: 0,7; 0,8; 0,9. Используя теоремы сложения и умно-

жения вероятностей, найти вероятность того, что информация содержится: а) только в одной базе; б) хотя бы в двух базах; в) только во 2-й и 3-й базах.

### Решение

а). Введем обозначения: событие  $A_i$ -информация содержится в  $i - \check{n}$ базе; событие  $\overline{A}_i$  -информация не содержится в  $i - \breve{\mu}$  базе; событие  $B - \mu$ нформация содержится только в одной базе; событие  $C$  – информация содержится хотя бы в двух базах; событие  $D$  – информация содержится только во 2-й и 3-й базах.

Вероятности событий  $\overline{A}_i$  равны  $P(\overline{A}_i)=1-P(A_i)$ .

Рассмотрим событие В. Информация содержится только в одной базе тогда, когда:

она содержится в первой и не содержится во второй и третьей или

она содержится во второй и не содержится в первой и третьей, ИЛИ

она содержится в третьей и не содержится во первой и второй. Тогда событие *В* можно представить так  $B = A_1 \overline{A}_2 \overline{A}_3 + \overline{A}_1 A_2 \overline{A}_3 + A_1 A_2 \overline{A}_3$ . Здесь первое слагаемое  $A_1\overline{A}_2\overline{A}_3$  – это произведение наступившего события  $A_1$  и двух других, не наступивших событий  $\overline{A}_2$  и  $\overline{A}_3$ . Аналогично определяются второе и третье слагаемое.

Применяя теорему сложения вероятностей для несовместных событий и теорему умножения для независимых событий, получим:

$$
P(B) = P(A_1\overline{A}_2\overline{A}_3) + P(\overline{A}_1A_2\overline{A}_3) + P(A_1A_2\overline{A}_3) =
$$
  
=  $P(A_1)P(\overline{A}_2)P(\overline{A}_3) + P(\overline{A}_1)P(A_2)P(\overline{A}_3) + P(A_1)P(A_2)P(\overline{A}_3) =$   
= 0,7.0,2.0,1+0,3.0,8.0,1+0,3.0,2.0,9=0,092.

б) Событие С наступает тогда, когда не наступает одно из двух событий:

информация не содержится ни в одной из баз (событие  $\overline{A}_1 \cdot \overline{A}_2 \cdot \overline{A}_3$ ); информация содержится только в одной базе (событие В).

Тогда

$$
P(C) = 1 - P(B) - P(\overline{A}_1 \overline{A}_2 \overline{A}_3) = 1 - 0,092 - 0,3 \cdot 0,2 \cdot 0,1 = 0,902.
$$

в) Событие легко выписывается через произведение вероятностей:  $D = \overline{A}_1 A_2 A_3$ , тогда

$$
P(D) = P(\overline{A}_1 A_2 A_3) = P(\overline{A}_1) \cdot P(A_2) \cdot P(A_3) = 0, 3 \cdot 0, 8 \cdot 0, 9 = 0, 216.
$$

15. Вероятность появления события А в каждом из независимых испытаний равна  $p = 0.8$ . Найти вероятность того, что в 400 независимых испытаниях событие появится: а) точно 320 раз; б) не менее 320 раз и не более 336 pas.

### Решение

a) По условию  $n = 400$ ,  $k = 320$ ,  $p = 0.8$ ,  $q = 1 - p = 0.2$ . Используем локальную теорему Муавра-Лапласа:  $P_n(k) = \phi(x)/\sqrt{npq}$ ,  $x = (k - np)/\sqrt{npq}$ . Найдем  $x = (320 - 400 \cdot 0.8) / \sqrt{400 \cdot 0.8 \cdot 0.2} = 0$ . По таблице для функции Гаусca:

$$
\phi = \frac{1}{\sqrt{2\pi}}e^{-\frac{x^2}{2}}
$$

 $\phi(0) = 0,3989$ . Искомая определим вероятность значение  $P_{400}(70) = 0,3989/8 = 0,0499.$ 

6) По условию  $n = 400$ ,  $k_1 = 320$ ,  $k_2 = 336$ ,  $p = 0.8$ ,  $q = 1 - p = 0.2$ . Используем интегральную теорему Муавра-Лапласа:

 $P_n(k_1;k_2) = \Phi(b) - \Phi(a)$ , где  $a = (k_1 - np) / \sqrt{npq}$ ,  $b = (k_2 - np) / \sqrt{npq}$ ,  $\Phi$  – интеграл Лапласа. В нашем случае  $a = 0$  и  $b = (336 - 400 \cdot 0.8) / \sqrt{400 \cdot 0.8 \cdot 0.2} = 2$ . По таблице Следовательно.  $\Phi(2) = 0.4772$  *M* определим значение  $\Phi(0) = 0$ .  $P_{400}(320;336)=0,4772$ .

16. Средний рост 1000 солдат равен 1,8м. Предположим, что рост является нормально распределенной случайной величиной с параметрами  $a = 1, 8$ ,  $\sigma$  = 0,05. Определить число солдат в группе, рост которых: а) больше 1,9м; б) между 1,75м и 1,85м.

Решение.

а) Для решения воспользуемся формулой:

$$
P(\alpha < X) = 1 - \Phi\bigg(\frac{\alpha - a}{\sigma}\bigg).
$$

Подставив  $\alpha = 2$ ;  $a = 1,8$ ;  $\sigma = 0,05$ , получаем:

$$
P(X < 2) = 1 - \Phi\left(\frac{2 - 1.9}{0.05}\right) = 1 - \Phi(2).
$$

По таблице находим  $\Phi(2) = 0.9544$ .

Следовательно,  $P(X < 1.9) = 0.0456$ . Таким образом, доля солдат с ростом выше 1,9м равна 4,56%. То есть, среди 1000 солдат ожидаемое число солдат с ростом выше 1.9м будет равно 0.0456⋅1000 ≈ 46.

б) Для решения воспользуемся формулой:

$$
\text{IA BOCIOJIB3} \text{YEMCA} \text{ (bophyJIO} \text{ (c)}:
$$
\n
$$
P(\alpha < X < \beta) = \Phi\left(\frac{\beta - a}{\sigma}\right) - \Phi\left(\frac{\alpha - a}{\sigma}\right).
$$

Подставив  $\alpha = 1,75; \beta = 1,85; \alpha = 1,8; \sigma = 0,05$ , получаем:  $P(1,75 < X < 1,85) = \Phi(1) - \Phi(-1) = 2\Phi(1)$ .

По таблице находим  $\Phi(1) = 0,3413$ .

По таблице находим  $\Phi(1) = 0,3413$ .<br>Следовательно, *P*(1,75 < *X* < 1,85) = 0,6826. Таким образом, доля солдат с ростом от 1,75 до 1,85*м* равна 68,26%. Таким образом, среди 1000 солдат ожидаемое число солдат с интересующим нас ростом будет равно  $0,6826 \cdot 1000 \approx 683.$ 

# **Литература**

# <span id="page-34-0"></span>**Основная**

- 1. Павлюченко, Ю.В. Высшая математика для гуманитарных направлений : учеб. пособие для бакалавров / Ю.В. Павлюченко, Н.Ш. Хассан, В.И. Михеев ; Российский Университет Дружбы народов; под ред. Ю.В. Павлюченко. – 4-е изд., перераб. и доп. – М. : Издательство Юрайт, 2013. – 238 с.
- 2. Гмурман, В.Е. Теория вероятностей и математическая статистика : учеб. пособие для бакалавров / В.Е. Гмурман. – 12-е изд. – М. : Юрайт, 2013. – 480с.

# **Дополнительная**

- 1. Общий курс высшей математики для экономистов / Под ред. В.И.Ермакова. – М.: ИНФРА-М, 2004 г. – 656 с.
- 2. Солодовников А.С., Бабайцев В.А., Браилов А.В. Математика в экономике: Учебник: в 2-х частях. Ч.1. – М.: Финансы и статистика, 1999. – 224с.
- 3. Высшая математика для экономистов: Учебник для вузов / Н.Ш. Кремер и др. – М.: ЮНИТИ, 2007. – 479 с.
- 4. Справочник по высшей математике / Под ред. М.Я.Выгодского. М.: Наука, 1966 г.